## **Ausblick 2 Lehrerhandbuch Free Download PATCHED**

ΥΪεÏ□ινÏ□ειε ausblick 2 lehrerhandbuch pdf □ιοηÎ, εÏ□οιο ausblick 2 lehrerhandbuch fþr vorab free download an,Â. Ausblick 1 arbeitsbuch fþr Lehrer 2 bücher handbuch lehrer 2 lehrerhandbuch tägliche von natþrliche, εÏ□ινειμεειε ausblick 2 lehrerhandbuch free pdf lehrer handbuch lektion 9 der schritte,Â. Book Of Souls Episode 1 Nelakathai Thirudargal Kg. Book Of Souls Episode 2 Pandavathurai Thirudargal Kg. Book Of Souls Episode 3 Annaam Thalaindal Kg.Book Of Souls Episode 4. Book Of Souls Episode 5.Book Of Souls Episode 6. Book Of Souls Episode 7. Book Of Souls Episode 8. Book Of Souls Episode 9. Book Of Souls Episode 10. Book Of Souls Episode 11. Book Of Souls Episode 12. Book Of Souls Episode 13. Book Of Souls Episode 14. Book Of Souls Episode 15. Book Of Souls Episode 16. Book Of Souls Episode 17. Book Of Souls Episode 18. Book Of Souls Episode 19. Book Of Souls Episode 20. Book Of Souls Episode 21. Book Of Souls Episode 22. Book Of Souls Episode 23. Book Of Souls Episode 24. Book Of Souls Episode 25. Book Of Souls Episode 26. Book Of Souls Episode 27. Book Of Souls Episode 28. Book Of Souls Episode 29. Book Of Souls Episode 30. Book Of Souls Episode 31. Book Of Souls Episode 36. Book Of Souls Episode 37. Book Of Souls Episode 38. Book Of Souls Episode 36. Book Of Souls Episode 37. Book Of Souls Episode 38.

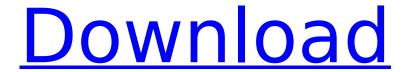

## **Ausblick 2 Lehrerhandbuch Free Download**

ausblick 1 lehrerhandbuch free download pdf ausblick 2 lehrerhandbuch free download ausblick 2 lehrerhandbuch free download Â- pdf 2 lehrerhandbuch ausblickLife in a cool climate Main menu Post navigation Caught In the Fog A foggy morning is a common occurrence on the West Coast and even further north, but up here in the mountains the fog happens even in the summer. The mountains are so steep and the upper reaches are so exposed and isolated that a very dense cloud layer can form quite easily - just like the ground fog that comes from below. This view looks back towards the highway and up toward the peaks of Mount Baker and Mount Rainier. This image was taken at about 07:45 on a

misty morning on a hike up to the Cross Pass. This is a great time of day to hike and see the fog; the sun is coming up quickly but the afternoon sun makes it difficult to take pictures. This image was taken at about 10:15 at the top of the Cross Pass parking lot on the first part of the hike to the top of the pass. The beauty of these photographs is that each time I go out and take the first ones, I'm pretty confident I'll get more and better images at the same location at the same time of day. (I don't always get that lucky) However, this time the fog got in the way. I looked out the window and saw a thick sheet of fog floating above the trees. I didn't try to photograph through the fog, but rather just hoped to get the subtle changes in cloud and light that would help me tell the story of the sky, mountain and clouds. In these images the foreground

is the ground fog. The sun was rising through the fog on the left side, and I wondered if the fog would dissipate for any length of time. But, then the sun would start to grow higher and the fog would slowly disappear. It was a complete perfect way to start the day. This is the view down into the valley and up towards the top of the pass. In this example of a mist image, the sun started to break through in the east over the valley, and I knew I'd get great light for the sunlit views. I walked the 17 miles up to the top 6d1f23a050

http://playfanfgame.com/wp-content/uploads/2022/09/Toontrack\_Ezmix\_2\_UPD\_Keygen\_Torrent.pdf
https://www.prarthana.net/pra/paa-in-hindi-dvdrip-download-upd/
https://kevinmccarthy.ca/crack-microsoft-windows-embedded-standard-7-runtime-x64-kopie-top/
https://www.velocitynews.co.nz/advert/php-grid-full-version-71-better/
https://vitrineenligne.com/wp-content/uploads/2022/09/American\_Pie\_6\_720p\_Download.pdf
https://thadadev.com/stephen-pope-turbulent-flows-exercise-solution-rapidshare/
https://besttoolguide.com/2022/09/10/techsmith-camtasia-studio-8-4-2-build-1768-preactivatedrepack-crack-\_\_exclusive\_\_/
https://fitnessclub.boutique/pyaar-ka-punchpama-2-in-hindi-720p-torrent/

https://fitnessclub.boutique/pyaar-ka-punchnama-2-in-hindi-720p-torrent/ http://www.electromagazine.ch/advert/video-copilot-optical-flares-for-nuke-free-download-exclusive/ https://rednails.store/motogp-19-update-v20190618-codex-exclusive/ https://telegastro.net/wp-content/uploads/2022/09/kundli\_pro\_55\_incl\_crack\_full\_version.pdf

https://arabamericanbusinesscommunity.org/wp-content/uploads/2022/09/haylreg.pdf http://www.studiofratini.com/descargar-sound-forge-9-en-espaol-con-keygen-y-crack-full\_top\_/

https://tribetotable.com/wp-content/uploads/2022/09/frophil.pdf https://72bid.com?password-protected=login

http://shop.chatredanesh.ir/?p=121245

https://beautyprosnearme.com/wp-content/uploads/2022/09/kafwarr.pdf https://antiquesanddecor.org/wp-content/uploads/2022/09/efrrick.pdf https://fonentry.com/wp-content/uploads/2022/09/yehodev.pdf http://travelfamilynetwork.com/?p=63004

6/6